## **Parent Portal Access Changes**

Powerschool has introduced a new single sign-on for parents. This means that parents can have one login to access all of their children's grades and attendance in one place. Also, parents and guardians will no longer have to share logins as each parent or guardian can set up his or her own unique login and password.

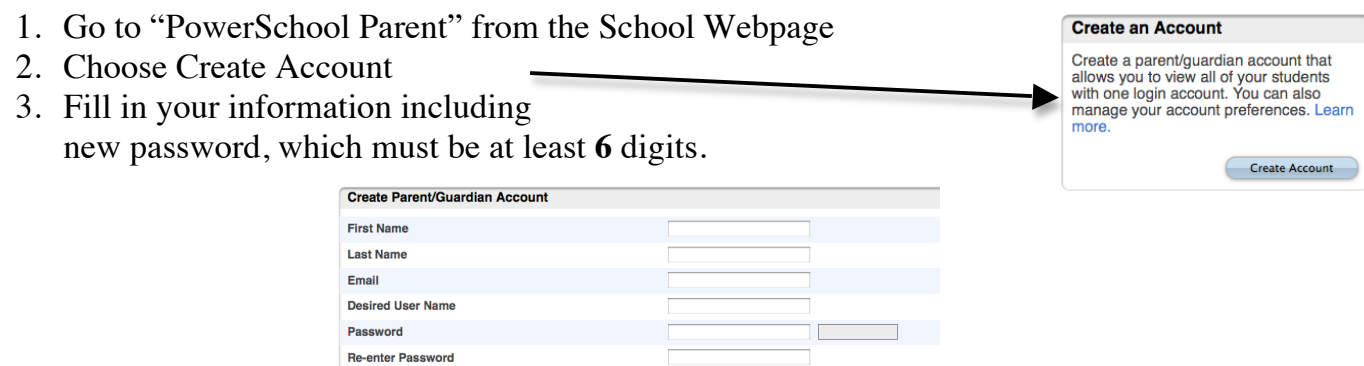

4. Enter the **access id & password you were originally assigned** to view your students –you will need this information to link your student(s) to your new login.

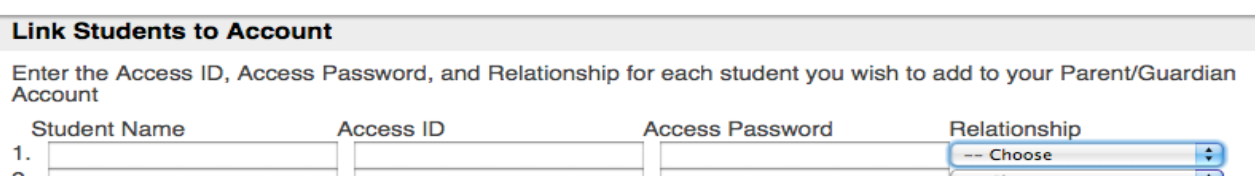

Once you have set up this new login, you can now manage your account by clicking the Account Preferences button. If you have more then one student, you will see buttons to switch between your students' information.

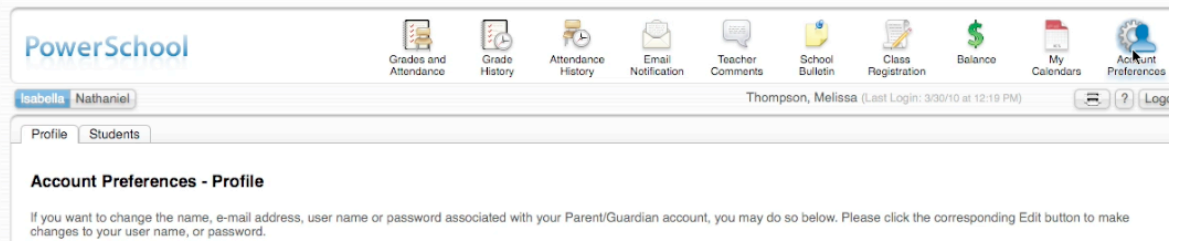

## **Notes:**

**Guardian old username and passwords will not work to login**. **\*\*\*Student username and passwords will not change**.

For more help, you can access a tutorial on creating your new sign-on on the school webpage or please contact your school office.